# **Recherche opérationnelle**

#### **DUT Info 2e année, parcours A**

**Programmation linéaire : l'algo du simplexe en détails**

# Florent Foucaud

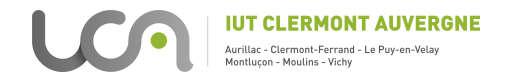

# **L'algo du simplexe : principe**

Principe général :

- **0.** On part d'un PL en forme standard
- **1.** On trouve une solution non-optimale en un point du polytope associé à notre PL
- **2.** Tant qu'on peut, on évolue vers une solution proche qui améliore la fonction objectif

(si on ne peut plus améliorer la solution courante, on s'arrête : on a trouvé une solution optimale !)

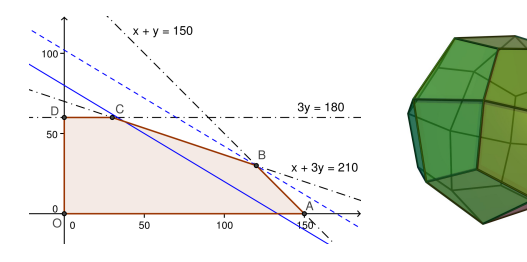

#### **L'algo sur un exemple**

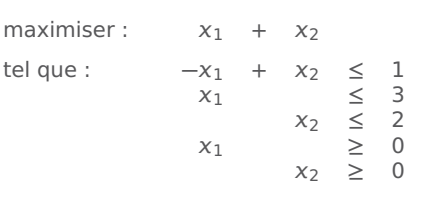

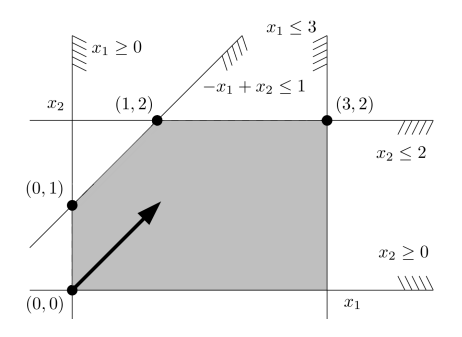

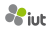

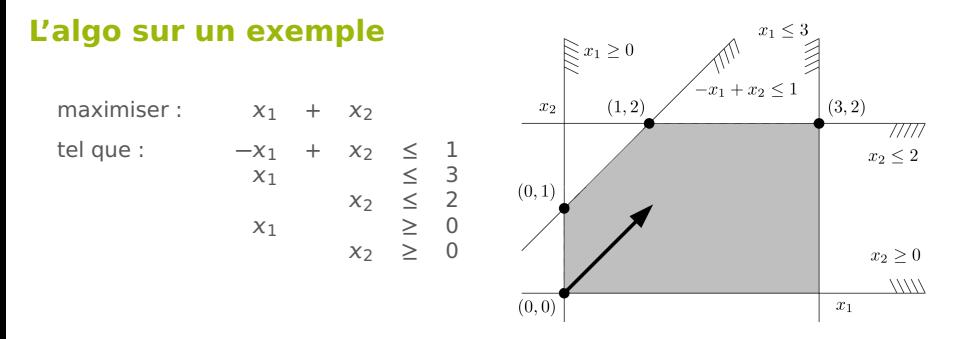

On passe le PL en forme standard via des variables d'écart  $x_3$ ,  $x_4$ ,  $x_5$ : maximiser :  $x_1 + x_2$ 

tel que :  $-x_1 + x_2 + x_3 = 1$  $x_1$  +  $x_4$  = 3  $x_2$  +  $x_5$  = 2  $x_1$   $\geq 0$  $x_2$   $\geq 0$  $x_3$   $\geq 0$  $x_4$   $\geq 0$  $x_5 \geq 0$ 

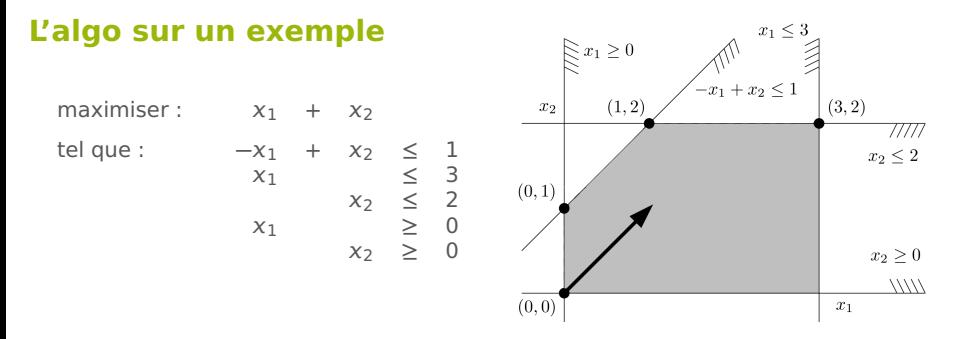

On passe le PL en forme standard via des variables d'écart  $x_3$ ,  $x_4$ ,  $x_5$ :

maximiser :  $x_1 + x_2$ tel que :  $-x_1 + x_2 + x_3 = 1$  $x_1$  +  $x_4$  = 3  $x_2$  +  $x_5$  = 2  $x_1$   $\geq 0$  $x_2$   $\geq 0$  $x_3$   $\geq 0$  $x_4$   $\geq 0$  $x_5 \geq 0$ 

On voit que  $x_1 = x_2 = 0$  est une solution (non-optimale) du PL originel.

 $\rightarrow$  Cela implique  $x_3 = 1$ ,  $x_4 = 3$ ,  $x_5 = 2$  dans le nouveau PL : solution  $(0, 0, 1, 3, 2)$ .

maximiser  $z = x_1 + x_2$ tel que :  $-x_1 + x_2 + x_3 + x_4 + x_4$  $x_1$  +  $x_4$  = 3  $x_2$  +  $x_5$  = 2  $x_1$  ,  $x_2$  ,  $x_3$  ,  $x_4$  ,

maximiser  $z = x_1 + x_2$ tel que :  $-x_1 + x_2 + x_3 = 1$ <br> $x_1 + x_2 + x_3 + x_4 = 3$  $+ X_4$  $x_4 + x_5 = 2$ <br> $x_4, x_5 \ge 0$  $X_1$ ,  $X_2$ ,  $X_3$ ,  $x_3 = 1 + x_1 - x_2$  $\frac{x_4}{x_5} = \frac{3 - x_1}{2}$  $x_5 = 2 - x_2$ 

 $z = x_1 + x_2$ Solution : **(**0, <sup>0</sup>, <sup>1</sup>, <sup>3</sup>, <sup>2</sup>**)**, <sup>z</sup> **<sup>=</sup>** <sup>0</sup>

On démarre avec notre solution basique  $x_1 = x_2 = 0$ ,  $x_3 = 1$ ,  $x_4 = 3$ ,  $x_5 = 2$ . Les variables non-nulles  $x_3$ ,  $x_4$ ,  $x_5$  sont appelées basiques.

On réécrit le PL sous forme d'un tableau de simplexe.

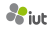

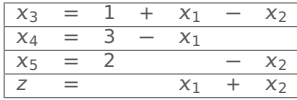

Solution : **(**0, <sup>0</sup>, <sup>1</sup>, <sup>3</sup>, <sup>2</sup>**)**, <sup>z</sup> **<sup>=</sup>** <sup>0</sup>

On veut améliorer la solution en augmentant une seule variable qui était à 0.

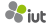

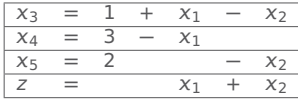

Solution : **(**0, <sup>0</sup>, <sup>1</sup>, <sup>3</sup>, <sup>2</sup>**)**, <sup>z</sup> **<sup>=</sup>** <sup>0</sup>

On veut améliorer la solution en augmentant une seule variable qui était à 0.

On peut choisir  $x_1$  ou  $x_2$ : prenons  $x_2$ . C'est le **pivot**.

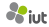

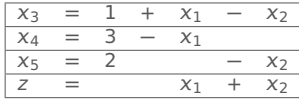

Solution : **(**0, <sup>0</sup>, <sup>1</sup>, <sup>3</sup>, <sup>2</sup>**)**, <sup>z</sup> **<sup>=</sup>** <sup>0</sup>

On veut améliorer la solution en augmentant une seule variable qui était à 0.

On peut choisir  $x_1$  ou  $x_2$ : prenons  $x_2$ . C'est le **pivot**.

Par exemple, si on prend  $x_2 = 1$ , on obtient  $z = 1$ . Si on prend  $x_2 = 2$ , on obtient  $z = 2$ , c'est encore mieux.

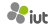

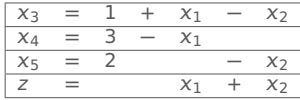

Solution : **(**0, <sup>0</sup>, <sup>1</sup>, <sup>3</sup>, <sup>2</sup>**)**, <sup>z</sup> **<sup>=</sup>** <sup>0</sup>

On veut améliorer la solution en augmentant une seule variable qui était à 0.

On peut choisir  $x_1$  ou  $x_2$ : prenons  $x_2$ . C'est le **pivot**.

Par exemple, si on prend  $x_2 = 1$ , on obtient  $z = 1$ . Si on prend  $x_2 = 2$ , on obtient  $z = 2$ , c'est encore mieux.

Par contre, on aurait alors  $x_3 = 1 + 0 - 2 < 0$  ce qui n'est pas autorisé....

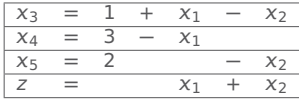

Solution : **(**0, <sup>0</sup>, <sup>1</sup>, <sup>3</sup>, <sup>2</sup>**)**, <sup>z</sup> **<sup>=</sup>** <sup>0</sup>

On veut améliorer la solution en augmentant une seule variable qui était à 0. On peut choisir  $x_1$  ou  $x_2$ : prenons  $x_2$ . C'est le **pivot**.

#### De combien peut-on augmenter  $x_2$ ?

Regardons nos contraintes (avec  $x_1 = 0$ ) :

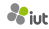

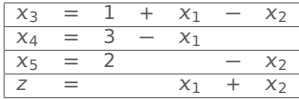

Solution : **(**0, <sup>0</sup>, <sup>1</sup>, <sup>3</sup>, <sup>2</sup>**)**, <sup>z</sup> **<sup>=</sup>** <sup>0</sup>

On veut améliorer la solution en augmentant une seule variable qui était à 0. On peut choisir  $x_1$  ou  $x_2$ : prenons  $x_2$ . C'est le **pivot**.

#### De combien peut-on augmenter  $x_2$ ?

Regardons nos contraintes (avec  $x_1 = 0$ ) :

 $x_3 = 1 + x_1 - x_2 \ge 0$  donc  $1 - x_2 \ge 0$  et  $1 \ge x_2$ 

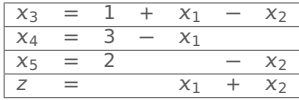

Solution : **(**0, <sup>0</sup>, <sup>1</sup>, <sup>3</sup>, <sup>2</sup>**)**, <sup>z</sup> **<sup>=</sup>** <sup>0</sup>

On veut améliorer la solution en augmentant une seule variable qui était à 0. On peut choisir  $x_1$  ou  $x_2$ : prenons  $x_2$ . C'est le **pivot**.

#### De combien peut-on augmenter  $x_2$ ?

Regardons nos contraintes (avec  $x_1 = 0$ ) :

 $x_3 = 1 + x_1 - x_2 \ge 0$  donc  $1 - x_2 \ge 0$  et  $1 \ge x_2$ 

 $x_4 = 3 - x_1 \geq 0 \rightarrow$  aucune influence sur  $x_2$ 

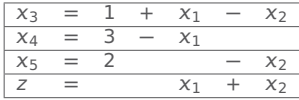

Solution : **(**0, <sup>0</sup>, <sup>1</sup>, <sup>3</sup>, <sup>2</sup>**)**, <sup>z</sup> **<sup>=</sup>** <sup>0</sup>

On veut améliorer la solution en augmentant une seule variable qui était à 0. On peut choisir  $x_1$  ou  $x_2$ : prenons  $x_2$ . C'est le **pivot**.

#### De combien peut-on augmenter  $x_2$ ?

Regardons nos contraintes (avec  $x_1 = 0$ ) :

 $x_3 = 1 + x_1 - x_2 \ge 0$  donc  $1 - x_2 \ge 0$  et  $1 \ge x_2$ 

 $x_4 = 3 - x_1 \geq 0 \rightarrow$  aucune influence sur  $x_2$ 

 $x_5 = 2 - x_2 \ge 0$  donc  $2 - x_2 \ge 0$  et  $2 \ge x_2$ 

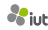

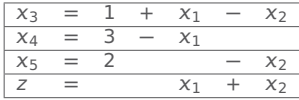

Solution : **(**0, <sup>0</sup>, <sup>1</sup>, <sup>3</sup>, <sup>2</sup>**)**, <sup>z</sup> **<sup>=</sup>** <sup>0</sup>

On veut améliorer la solution en augmentant une seule variable qui était à 0. On peut choisir  $x_1$  ou  $x_2$ : prenons  $x_2$ . C'est le **pivot**.

#### De combien peut-on augmenter  $x_2$ ?

Regardons nos contraintes (avec  $x_1 = 0$ ) :

 $x_3 = 1 + x_1 - x_2 \ge 0$  donc  $1 - x_2 \ge 0$  et  $1 \ge x_2$ 

 $x_4 = 3 - x_1 \geq 0 \rightarrow$  aucune influence sur  $x_2$ 

 $x_5 = 2 - x_2 \ge 0$  donc  $2 - x_2 \ge 0$  et  $2 \ge x_2$ 

On augmente  $x_2$  au maximum autorisé :  $x_2 = 1$ , et on garde  $x_1 = 0$ .

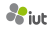

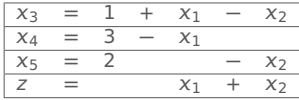

Solution : **(**0, <sup>0</sup>, <sup>1</sup>, <sup>3</sup>, <sup>2</sup>**)**, <sup>z</sup> **<sup>=</sup>** <sup>0</sup>

On veut améliorer la solution en augmentant une seule variable qui était à 0. On peut choisir  $x_1$  ou  $x_2$ : prenons  $x_2$ . C'est le **pivot**.

#### De combien peut-on augmenter  $x_2$ ?

Regardons nos contraintes (avec  $x_1 = 0$ ) :

 $x_3 = 1 + x_1 - x_2 \ge 0$  donc  $1 - x_2 \ge 0$  et  $1 \ge x_2$ 

 $x_4 = 3 - x_1 \geq 0 \rightarrow$  aucune influence sur  $x_2$ 

 $x_5 = 2 - x_2 \ge 0$  donc  $2 - x_2 \ge 0$  et  $2 \ge x_2$ 

On augmente  $x_2$  au maximum autorisé :  $x_2 = 1$ , et on garde  $x_1 = 0$ .

On calcule  $x_3$ ,  $x_4$  et  $x_5$  grâce au tableau :  $x_3 = 0$ ,  $x_4 = 3$ ,  $x_5 = 1$ 

Nouvelle solution :  $(0, 1, 0, 3, 1)$  qui donne  $z = 1$ .

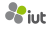

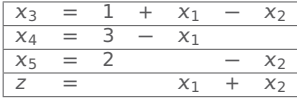

Solution : **(**0, <sup>0</sup>, <sup>1</sup>, <sup>3</sup>, <sup>2</sup>**)**, <sup>z</sup> **<sup>=</sup>** <sup>0</sup>

Nouvelle solution : **(**0, 1, 0, 3, 1**)** qui donne z **=** 1.

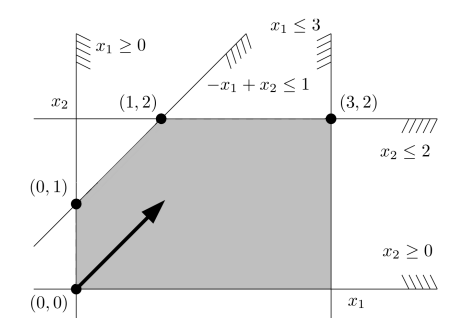

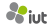

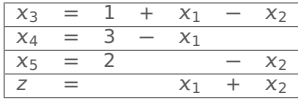

Solution : **(**0, <sup>0</sup>, <sup>1</sup>, <sup>3</sup>, <sup>2</sup>**)**, <sup>z</sup> **<sup>=</sup>** <sup>0</sup>

Nouvelle solution :  $(0, 1, 0, 3, 1)$  qui donne  $z = 1$ .

 $x_2$  est maintenant une variable basique, mais plus  $x_3$  ! On réécrit le tableau :

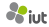

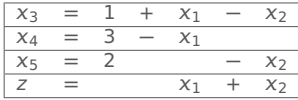

Solution : **(**0, <sup>0</sup>, <sup>1</sup>, <sup>3</sup>, <sup>2</sup>**)**, <sup>z</sup> **<sup>=</sup>** <sup>0</sup>

Nouvelle solution :  $(0, 1, 0, 3, 1)$  qui donne  $z = 1$ .

 $x_2$  est maintenant une variable basique, mais plus  $x_3$  ! On réécrit le tableau :

 $x_2 = 1 + x_1 - x_3$ 

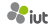

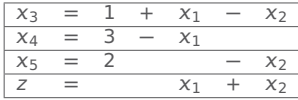

Solution : **(**0, <sup>0</sup>, <sup>1</sup>, <sup>3</sup>, <sup>2</sup>**)**, <sup>z</sup> **<sup>=</sup>** <sup>0</sup>

Nouvelle solution :  $(0, 1, 0, 3, 1)$  qui donne  $z = 1$ .

 $x_2$  est maintenant une variable basique, mais plus  $x_3$  ! On réécrit le tableau :

 $x_2 = 1 + x_1 - x_3$  $x_4 = 3 - x_1$ 

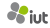

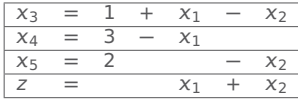

Solution : **(**0, <sup>0</sup>, <sup>1</sup>, <sup>3</sup>, <sup>2</sup>**)**, <sup>z</sup> **<sup>=</sup>** <sup>0</sup>

Nouvelle solution :  $(0, 1, 0, 3, 1)$  qui donne  $z = 1$ .

 $x_2$  est maintenant une variable basique, mais plus  $x_3$  ! On réécrit le tableau :

 $x_2 = 1 + x_1 - x_3$  $x_4 = 3 - x_1$  $x_5 = 2 - x_2 = 2 - (1 + x_1 - x_3) = 1 - x_1 + x_3$ 

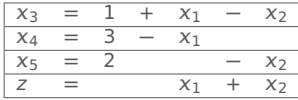

Solution : **(**0, <sup>0</sup>, <sup>1</sup>, <sup>3</sup>, <sup>2</sup>**)**, <sup>z</sup> **<sup>=</sup>** <sup>0</sup>

Nouvelle solution :  $(0, 1, 0, 3, 1)$  qui donne  $z = 1$ .

 $x_2$  est maintenant une variable basique, mais plus  $x_3$  ! On réécrit le tableau :

$$
x_2 = 1 + x_1 - x_3
$$
  
\n
$$
x_4 = 3 - x_1
$$
  
\n
$$
x_5 = 2 - x_2 = 2 - (1 + x_1 - x_3) = 1 - x_1 + x_3
$$
  
\n
$$
z = x_1 + x_2 = x_1 + (1 + x_1 - x_3) = 1 + 2x_1 - x_3
$$

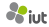

| $X_3$   | $=$ |  | X <sub>1</sub> | X7       |
|---------|-----|--|----------------|----------|
| $X_4$   | $=$ |  | X1             |          |
| $X_{5}$ | $=$ |  |                | $\chi_2$ |
|         | $=$ |  | X٦             | X7       |

Solution : **(**0, <sup>0</sup>, <sup>1</sup>, <sup>3</sup>, <sup>2</sup>**)**, <sup>z</sup> **<sup>=</sup>** <sup>0</sup>

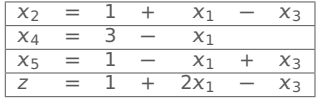

Solution: 
$$
(0, 1, 0, 3, 1), z = 1
$$

Nouvelle solution :  $(0, 1, 0, 3, 1)$  qui donne  $z = 1$ .

 $x_2$  est maintenant une variable basique, mais plus  $x_3$  ! On réécrit le tableau :

$$
x_2 = 1 + x_1 - x_3
$$
  
\n
$$
x_4 = 3 - x_1
$$
  
\n
$$
x_5 = 2 - x_2 = 2 - (1 + x_1 - x_3) = 1 - x_1 + x_3
$$
  
\n
$$
z = x_1 + x_2 = x_1 + (1 + x_1 - x_3) = 1 + 2x_1 - x_3
$$

| $X_3$   | $=$ |   | $x_1$ | X2       |
|---------|-----|---|-------|----------|
| $x_4$   | $=$ | 3 | $x_1$ |          |
| $X_{5}$ | $=$ |   |       | $x_2$    |
|         | =   |   | X٦    | $\chi_2$ |

Solution : **(**0, <sup>0</sup>, <sup>1</sup>, <sup>3</sup>, <sup>2</sup>**)**, <sup>z</sup> **<sup>=</sup>** <sup>0</sup>

| X2         |   |  | 八丁       | $\overline{\phantom{a}}$<br>~ |
|------------|---|--|----------|-------------------------------|
| $\times$ 4 |   |  | $\wedge$ |                               |
| $X_{5}$    | Ξ |  | $\sim$   | $X_3$                         |
|            |   |  | ZX.      | 63                            |

Solution : **(**0, <sup>1</sup>, <sup>0</sup>, <sup>3</sup>, <sup>1</sup>**)**, <sup>z</sup> **<sup>=</sup>** <sup>1</sup>

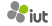

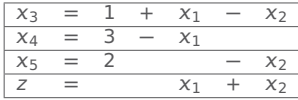

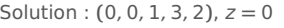

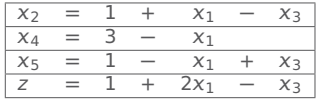

Solution : **(**0, <sup>1</sup>, <sup>0</sup>, <sup>3</sup>, <sup>1</sup>**)**, <sup>z</sup> **<sup>=</sup>** <sup>1</sup>

Quel **pivot** choisir?  $\rightarrow x_1$ , car  $x_3$  ferait baisser la fonction objectif.

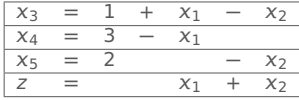

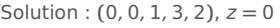

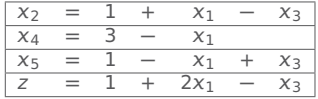

Solution : **(**0, <sup>1</sup>, <sup>0</sup>, <sup>3</sup>, <sup>1</sup>**)**, <sup>z</sup> **<sup>=</sup>** <sup>1</sup>

Quel **pivot** choisir?  $\rightarrow x_1$ , car  $x_3$  ferait baisser la fonction objectif.

#### De combien peut-on augmenter  $x_1$ ?

Regardons nos contraintes (avec  $x_3 = 0$ ) :

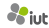

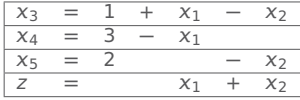

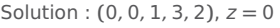

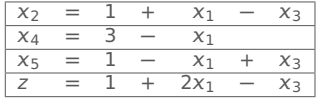

Solution : **(**0, <sup>1</sup>, <sup>0</sup>, <sup>3</sup>, <sup>1</sup>**)**, <sup>z</sup> **<sup>=</sup>** <sup>1</sup>

Quel **pivot** choisir?  $\rightarrow x_1$ , car  $x_3$  ferait baisser la fonction objectif.

#### De combien peut-on augmenter  $x_1$ ?

Regardons nos contraintes (avec  $x_3 = 0$ ) :

 $x_2 = 1 + x_1 - x_3 \ge 0$  donc  $1 + x_1 \ge 0$  et  $x_1 \ge -1$ 

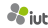

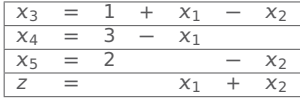

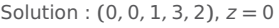

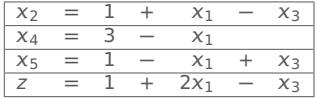

Solution : **(**0, <sup>1</sup>, <sup>0</sup>, <sup>3</sup>, <sup>1</sup>**)**, <sup>z</sup> **<sup>=</sup>** <sup>1</sup>

Quel **pivot** choisir?  $\rightarrow x_1$ , car  $x_3$  ferait baisser la fonction objectif.

#### De combien peut-on augmenter  $x_1$ ?

Regardons nos contraintes (avec  $x_3 = 0$ ) :

 $x_2 = 1 + x_1 - x_3 \ge 0$  donc  $1 + x_1 \ge 0$  et  $x_1 \ge -1$ 

 $x_4 = 3 - x_1 ≥ 0$  donc  $3 ≥ x_1$ 

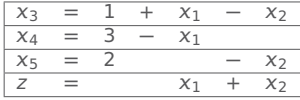

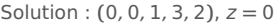

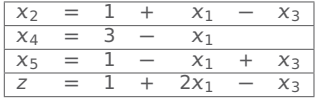

Solution : **(**0, <sup>1</sup>, <sup>0</sup>, <sup>3</sup>, <sup>1</sup>**)**, <sup>z</sup> **<sup>=</sup>** <sup>1</sup>

Quel **pivot** choisir?  $\rightarrow x_1$ , car  $x_3$  ferait baisser la fonction objectif.

#### De combien peut-on augmenter  $x_1$ ?

Regardons nos contraintes (avec  $x_3 = 0$ ) :

 $x_2 = 1 + x_1 - x_3 \ge 0$  donc  $1 + x_1 \ge 0$  et  $x_1 \ge -1$ 

 $x_4 = 3 - x_1 \ge 0$  donc  $3 \ge x_1$ 

 $x_5 = 1 - x_1 + x_3 \ge 0$  donc  $1 - x_1 \ge 0$  et  $1 \ge x_1$ 

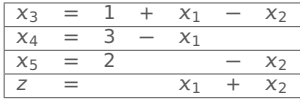

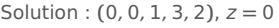

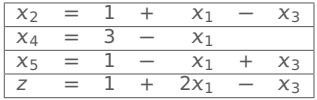

Solution : **(**0, <sup>1</sup>, <sup>0</sup>, <sup>3</sup>, <sup>1</sup>**)**, <sup>z</sup> **<sup>=</sup>** <sup>1</sup>

Quel **pivot** choisir?  $\rightarrow x_1$ , car  $x_3$  ferait baisser la fonction objectif.

#### De combien peut-on augmenter  $x_1$ ?

Regardons nos contraintes (avec  $x_3 = 0$ ) :

$$
x_2 = 1 + x_1 - x_3 \ge 0
$$
 donc  $1 + x_1 \ge 0$  et  $x_1 \ge -1$ 

 $x_4 = 3 - x_1 \ge 0$  donc  $3 \ge x_1$ 

 $x_5 = 1 - x_1 + x_3 \ge 0$  donc  $1 - x_1 \ge 0$  et  $1 \ge x_1$ 

On augmente  $x_1$  au maximum autorisé :  $x_1 = 1$ , et on garde  $x_3 = 0$ .

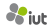

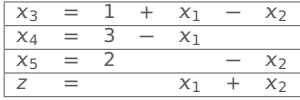

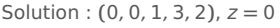

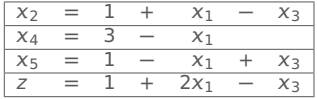

Solution : **(**0, <sup>1</sup>, <sup>0</sup>, <sup>3</sup>, <sup>1</sup>**)**, <sup>z</sup> **<sup>=</sup>** <sup>1</sup>

Quel **pivot** choisir?  $\rightarrow x_1$ , car  $x_3$  ferait baisser la fonction objectif.

#### De combien peut-on augmenter  $x_1$ ?

Regardons nos contraintes (avec  $x_3 = 0$ ) :

$$
x_2 = 1 + x_1 - x_3 \ge 0
$$
 donc  $1 + x_1 \ge 0$  et  $x_1 \ge -1$ 

 $x_4 = 3 - x_1 \ge 0$  donc  $3 \ge x_1$ 

 $x_5 = 1 - x_1 + x_3 \ge 0$  donc  $1 - x_1 \ge 0$  et  $1 \ge x_1$ 

On augmente  $x_1$  au maximum autorisé :  $x_1 = 1$ , et on garde  $x_3 = 0$ .

On calcule  $x_2$ ,  $x_4$  et  $x_5$  grâce au tableau :  $x_2 = 2$ ,  $x_4 = 2$ ,  $x_5 = 0$ Nouvelle solution : **(**1, 2, 0, 2, 0**)** qui donne z **=** 3.

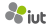

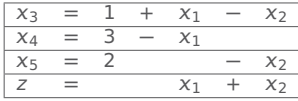

Solution : **(**0, <sup>0</sup>, <sup>1</sup>, <sup>3</sup>, <sup>2</sup>**)**, <sup>z</sup> **<sup>=</sup>** <sup>0</sup>

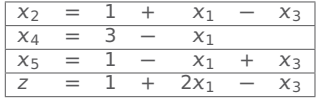

Solution: 
$$
(0, 1, 0, 3, 1), z = 1
$$

Nouvelle solution : **(**1, 2, 0, 2, 0**)** qui donne z **=** 3.

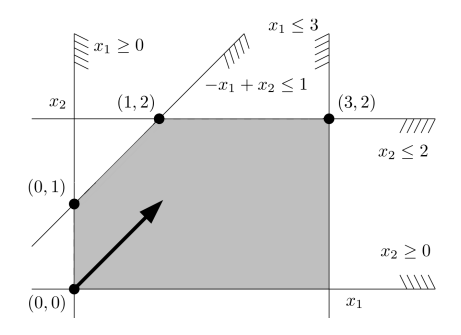

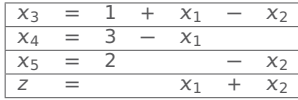

Solution : **(**0, <sup>0</sup>, <sup>1</sup>, <sup>3</sup>, <sup>2</sup>**)**, <sup>z</sup> **<sup>=</sup>** <sup>0</sup>

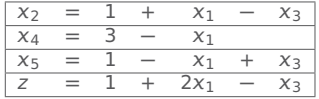

Solution: 
$$
(0, 1, 0, 3, 1), z = 1
$$

Nouvelle solution : **(**1, 2, 0, 2, 0**)** qui donne z **=** 3.

 $x_1$  est maintenant une variable basique, mais plus  $x_5$  ! On réécrit le tableau :

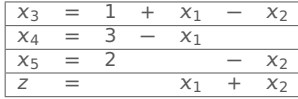

Solution : **(**0, <sup>0</sup>, <sup>1</sup>, <sup>3</sup>, <sup>2</sup>**)**, <sup>z</sup> **<sup>=</sup>** <sup>0</sup>

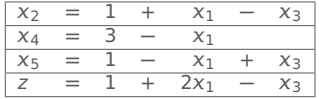

Solution: 
$$
(0, 1, 0, 3, 1), z = 1
$$

Nouvelle solution : **(**1, 2, 0, 2, 0**)** qui donne z **=** 3.

 $x_1$  est maintenant une variable basique, mais plus  $x_5$  ! On réécrit le tableau :

 $x_1 = 1 + x_3 - x_5$ 

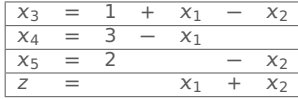

Solution : **(**0, <sup>0</sup>, <sup>1</sup>, <sup>3</sup>, <sup>2</sup>**)**, <sup>z</sup> **<sup>=</sup>** <sup>0</sup>

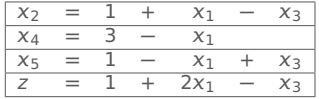

Solution: 
$$
(0, 1, 0, 3, 1), z = 1
$$

Nouvelle solution : **(**1, 2, 0, 2, 0**)** qui donne z **=** 3.

 $x_1$  est maintenant une variable basique, mais plus  $x_5$  ! On réécrit le tableau :

 $x_1 = 1 + x_3 - x_5$  $x_2 = 1 + x_1 - x_3 = 1 + (1 + x_3 - x_5) - x_3 = 2 + x_5$
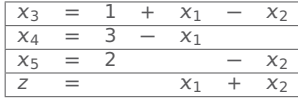

Solution : **(**0, <sup>0</sup>, <sup>1</sup>, <sup>3</sup>, <sup>2</sup>**)**, <sup>z</sup> **<sup>=</sup>** <sup>0</sup>

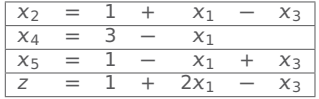

Solution: 
$$
(0, 1, 0, 3, 1), z = 1
$$

Nouvelle solution : **(**1, 2, 0, 2, 0**)** qui donne z **=** 3.

$$
x_1 = 1 + x_3 - x_5
$$
  
\n
$$
x_2 = 1 + x_1 - x_3 = 1 + (1 + x_3 - x_5) - x_3 = 2 + x_5
$$
  
\n
$$
x_4 = 3 - x_1 = 3 - (1 + x_3 - x_5) = 2 - x_3 + x_5
$$

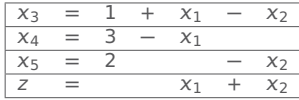

Solution : **(**0, <sup>0</sup>, <sup>1</sup>, <sup>3</sup>, <sup>2</sup>**)**, <sup>z</sup> **<sup>=</sup>** <sup>0</sup>

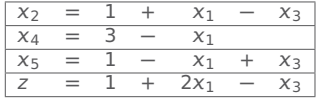

Solution: 
$$
(0, 1, 0, 3, 1), z = 1
$$

Nouvelle solution : **(**1, 2, 0, 2, 0**)** qui donne z **=** 3.

$$
x_1 = 1 + x_3 - x_5
$$
  
\n
$$
x_2 = 1 + x_1 - x_3 = 1 + (1 + x_3 - x_5) - x_3 = 2 + x_5
$$
  
\n
$$
x_4 = 3 - x_1 = 3 - (1 + x_3 - x_5) = 2 - x_3 + x_5
$$
  
\n
$$
z = 1 + 2x_1 - x_3 = 1 + 2(1 + x_3 - x_5) - x_3 = 3 + x_3 - 2x_5
$$

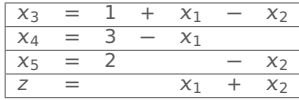

Solution : **(**0, <sup>0</sup>, <sup>1</sup>, <sup>3</sup>, <sup>2</sup>**)**, <sup>z</sup> **<sup>=</sup>** <sup>0</sup>

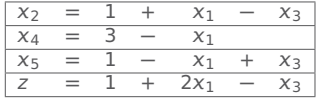

Solution: 
$$
(0, 1, 0, 3, 1), z = 1
$$

Nouvelle solution : **(**1, 2, 0, 2, 0**)** qui donne z **=** 3.

$$
x_1 = 1 + x_3 - x_5
$$
  
\n
$$
x_2 = 1 + x_1 - x_3 = 1 + (1 + x_3 - x_5) - x_3 = 2 + x_5
$$
  
\n
$$
x_4 = 3 - x_1 = 3 - (1 + x_3 - x_5) = 2 - x_3 + x_5
$$
  
\n
$$
z = 1 + 2x_1 - x_3 = 1 + 2(1 + x_3 - x_5) - x_3 = 3 + x_3 - 2x_5
$$

| $x_1$ |     |  | Xз    | - | $X_{5}$ |
|-------|-----|--|-------|---|---------|
| $x_2$ |     |  |       |   | X5      |
| X4    |     |  | $X_3$ |   | $x_{5}$ |
|       | $=$ |  | $X_3$ | - | $2x_5$  |

Solution : **(**1, <sup>2</sup>, <sup>0</sup>, <sup>2</sup>, <sup>0</sup>**)**, <sup>z</sup> **<sup>=</sup>** <sup>3</sup>

| $x_3$   | $=$ |  | $X_1$ | $x_7$    |
|---------|-----|--|-------|----------|
| $x_4$   | $=$ |  | X1    |          |
| $X_{5}$ | $=$ |  |       | $x_2$    |
|         | $=$ |  | X٦    | $\chi_2$ |

Solution : **(**0, <sup>0</sup>, <sup>1</sup>, <sup>3</sup>, <sup>2</sup>**)**, <sup>z</sup> **<sup>=</sup>** <sup>0</sup>

| Χz      |  | - -         | -<br>$\lambda$   |
|---------|--|-------------|------------------|
| Х4      |  | $\lambda$ 1 |                  |
| $X_{5}$ |  | $\sim$      | $X_{\mathbb{R}}$ |
|         |  | ZX:         | X ə              |

Solution : **(**0, <sup>1</sup>, <sup>0</sup>, <sup>3</sup>, <sup>1</sup>**)**, <sup>z</sup> **<sup>=</sup>** <sup>1</sup>

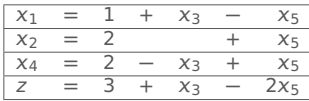

Solution : **(**1, <sup>2</sup>, <sup>0</sup>, <sup>2</sup>, <sup>0</sup>**)**, <sup>z</sup> **<sup>=</sup>** <sup>3</sup>

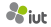

| $x_3$   | $=$ |  | X <sub>1</sub> | $x_7$    |
|---------|-----|--|----------------|----------|
| $x_4$   | $=$ |  | X1             |          |
| $X_{5}$ | $=$ |  |                | $x_2$    |
|         | $=$ |  | X٦             | $\chi_2$ |

Solution : **(**0, <sup>0</sup>, <sup>1</sup>, <sup>3</sup>, <sup>2</sup>**)**, <sup>z</sup> **<sup>=</sup>** <sup>0</sup>

| X7      | $=$ |   |        | kΓ    |
|---------|-----|---|--------|-------|
| $X_4$   | $=$ | - |        |       |
| $x_{5}$ | $=$ |   | $x_1$  | Xз    |
|         | =   |   | $2x_1$ | $X =$ |

Solution : **(**0, <sup>1</sup>, <sup>0</sup>, <sup>3</sup>, <sup>1</sup>**)**, <sup>z</sup> **<sup>=</sup>** <sup>1</sup>

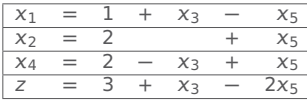

Solution : **(**1, <sup>2</sup>, <sup>0</sup>, <sup>2</sup>, <sup>0</sup>**)**, <sup>z</sup> **<sup>=</sup>** <sup>3</sup>

Quel **pivot** choisir?  $\rightarrow x_3$ , car  $x_5$  ferait baisser la fonction objectif.

| $X_3$   | $=$ |   | $x_1$          | メニ |
|---------|-----|---|----------------|----|
| $X_4$   | $=$ | — | X1             |    |
| $x_{5}$ | $=$ |   |                | X2 |
|         | =   |   | X <sub>1</sub> | X7 |

Solution : **(**0, <sup>0</sup>, <sup>1</sup>, <sup>3</sup>, <sup>2</sup>**)**, <sup>z</sup> **<sup>=</sup>** <sup>0</sup>

| $x_2$   |     |  | $\sim$ 1        | . .<br>ハー |
|---------|-----|--|-----------------|-----------|
| $X_4$   |     |  | $\sim$ 1        |           |
| $X_{5}$ | $=$ |  | $x_1$           | Xз        |
|         | ᆖ   |  | 2x <sub>1</sub> | X =       |

Solution : **(**0, <sup>1</sup>, <sup>0</sup>, <sup>3</sup>, <sup>1</sup>**)**, <sup>z</sup> **<sup>=</sup>** <sup>1</sup>

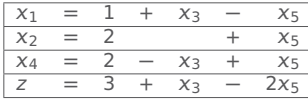

Solution : **(**1, <sup>2</sup>, <sup>0</sup>, <sup>2</sup>, <sup>0</sup>**)**, <sup>z</sup> **<sup>=</sup>** <sup>3</sup>

Quel **pivot** choisir?  $\rightarrow x_3$ , car  $x_5$  ferait baisser la fonction objectif.

#### De combien peut-on augmenter  $x_3$ ?

Regardons nos contraintes (avec  $x_5 = 0$ ) :

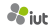

| $X_3$   | $=$ |   | $x_1$          | メニ |
|---------|-----|---|----------------|----|
| $X_4$   | $=$ | — | X1             |    |
| $x_{5}$ | $=$ |   |                | X2 |
|         | =   |   | X <sub>1</sub> | X7 |

Solution : **(**0, <sup>0</sup>, <sup>1</sup>, <sup>3</sup>, <sup>2</sup>**)**, <sup>z</sup> **<sup>=</sup>** <sup>0</sup>

| $x_2$   |     |  | $\sim$ 1        | . .<br>ハー |
|---------|-----|--|-----------------|-----------|
| $X_4$   |     |  | $\sim$ 1        |           |
| $X_{5}$ | $=$ |  | $x_1$           | Xз        |
|         | ᆖ   |  | 2x <sub>1</sub> | X =       |

Solution : **(**0, <sup>1</sup>, <sup>0</sup>, <sup>3</sup>, <sup>1</sup>**)**, <sup>z</sup> **<sup>=</sup>** <sup>1</sup>

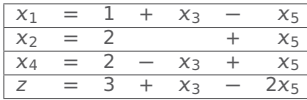

Solution : **(**1, <sup>2</sup>, <sup>0</sup>, <sup>2</sup>, <sup>0</sup>**)**, <sup>z</sup> **<sup>=</sup>** <sup>3</sup>

Quel **pivot** choisir?  $\rightarrow \chi_3$ , car  $\chi_5$  ferait baisser la fonction objectif.

#### De combien peut-on augmenter  $x_3$ ?

Regardons nos contraintes (avec  $x_5 = 0$ ) :  $x_1 = 1 + x_3 - x_5 \ge 0$  donc  $1 + x_3 \ge 0$  et  $x_3 \ge -1$ 

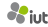

| $X_3$   | $=$ |   | $x_1$          | メニ |
|---------|-----|---|----------------|----|
| $X_4$   | $=$ | — | X1             |    |
| $x_{5}$ | $=$ |   |                | X2 |
|         | =   |   | X <sub>1</sub> | X7 |

Solution : **(**0, <sup>0</sup>, <sup>1</sup>, <sup>3</sup>, <sup>2</sup>**)**, <sup>z</sup> **<sup>=</sup>** <sup>0</sup>

| X7      | $=$ |   |        | kΓ    |
|---------|-----|---|--------|-------|
| $X_4$   | $=$ | - |        |       |
| $x_{5}$ | $=$ |   | $x_1$  | Xз    |
|         | =   |   | $2x_1$ | $X =$ |

Solution : **(**0, <sup>1</sup>, <sup>0</sup>, <sup>3</sup>, <sup>1</sup>**)**, <sup>z</sup> **<sup>=</sup>** <sup>1</sup>

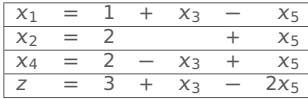

Solution : **(**1, <sup>2</sup>, <sup>0</sup>, <sup>2</sup>, <sup>0</sup>**)**, <sup>z</sup> **<sup>=</sup>** <sup>3</sup>

Quel **pivot** choisir?  $\rightarrow \chi_3$ , car  $\chi_5$  ferait baisser la fonction objectif.

#### De combien peut-on augmenter  $x_3$ ?

Regardons nos contraintes (avec  $x_5 = 0$ ) :  $x_1 = 1 + x_3 - x_5 \ge 0$  donc  $1 + x_3 \ge 0$  et  $x_3 \ge -1$  $x_2 = 2 + x_5 \ge 0 \rightarrow$  aucune influence sur  $x_3$ 

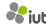

| $X_3$   | $=$ |   | $x_1$          | メニ |
|---------|-----|---|----------------|----|
| $X_4$   | $=$ | — | X1             |    |
| $x_{5}$ | $=$ |   |                | X2 |
|         | =   |   | X <sub>1</sub> | X7 |

Solution : **(**0, <sup>0</sup>, <sup>1</sup>, <sup>3</sup>, <sup>2</sup>**)**, <sup>z</sup> **<sup>=</sup>** <sup>0</sup>

| $x_2$   |     |  | $\sim$ 1        | . .<br>ハー |
|---------|-----|--|-----------------|-----------|
| $X_4$   |     |  | $\sim$ 1        |           |
| $X_{5}$ | $=$ |  | $x_1$           | Xз        |
|         | ᆖ   |  | 2x <sub>1</sub> | X =       |

Solution : **(**0, <sup>1</sup>, <sup>0</sup>, <sup>3</sup>, <sup>1</sup>**)**, <sup>z</sup> **<sup>=</sup>** <sup>1</sup>

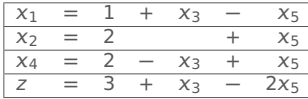

Solution : **(**1, <sup>2</sup>, <sup>0</sup>, <sup>2</sup>, <sup>0</sup>**)**, <sup>z</sup> **<sup>=</sup>** <sup>3</sup>

Quel **pivot** choisir?  $\rightarrow x_3$ , car  $x_5$  ferait baisser la fonction objectif.

#### De combien peut-on augmenter  $x_3$ ?

Regardons nos contraintes (avec  $x_5 = 0$ ) :  $x_1 = 1 + x_3 - x_5 \ge 0$  donc  $1 + x_3 \ge 0$  et  $x_3 \ge -1$  $x_2 = 2 + x_5 \ge 0 \rightarrow$  aucune influence sur  $x_3$  $x_4 = 2 - x_3 + x_5 \ge 0$  donc  $2 - x_3 \ge 0$  et  $2 \ge x_3$ 

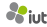

| $X_3$   | $=$ |   | $x_1$          | メニ |
|---------|-----|---|----------------|----|
| $X_4$   | $=$ | — | X1             |    |
| $x_{5}$ | $=$ |   |                | X2 |
|         | =   |   | X <sub>1</sub> | X7 |

Solution : **(**0, <sup>0</sup>, <sup>1</sup>, <sup>3</sup>, <sup>2</sup>**)**, <sup>z</sup> **<sup>=</sup>** <sup>0</sup>

| $x_2$   |     |  | $\sim$ 1        | . .<br>ハー |
|---------|-----|--|-----------------|-----------|
| $X_4$   |     |  | $\sim$ 1        |           |
| $X_{5}$ | $=$ |  | $x_1$           | Xз        |
|         | ᆖ   |  | 2x <sub>1</sub> | X =       |

Solution : **(**0, <sup>1</sup>, <sup>0</sup>, <sup>3</sup>, <sup>1</sup>**)**, <sup>z</sup> **<sup>=</sup>** <sup>1</sup>

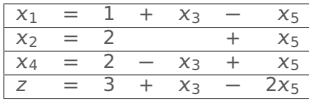

Solution : **(**1, <sup>2</sup>, <sup>0</sup>, <sup>2</sup>, <sup>0</sup>**)**, <sup>z</sup> **<sup>=</sup>** <sup>3</sup>

Quel **pivot** choisir?  $\rightarrow \chi_3$ , car  $\chi_5$  ferait baisser la fonction objectif.

#### De combien peut-on augmenter  $x_3$ ?

Regardons nos contraintes (avec  $x_5 = 0$ ) :

$$
x_1 = 1 + x_3 - x_5 \ge 0
$$
 donc 
$$
1 + x_3 \ge 0
$$
 et 
$$
x_3 \ge -1
$$

$$
x_2 = 2 + x_5 \ge 0 \rightarrow
$$
 alcune influence sur 
$$
x_3
$$

$$
x_4 = 2 - x_3 + x_5 \ge 0
$$
 donc 
$$
2 - x_3 \ge 0
$$
 et 
$$
2 \ge x_3
$$

On augmente  $x_3$  au maximum autorisé :  $x_3 = 2$ , et on garde  $x_5 = 0$ .

| $X_3$   | $=$ |   | $x_1$          | メニ |
|---------|-----|---|----------------|----|
| $X_4$   | $=$ | — | X1             |    |
| $x_{5}$ | $=$ |   |                | X2 |
|         | =   |   | X <sub>1</sub> | X7 |

Solution : **(**0, <sup>0</sup>, <sup>1</sup>, <sup>3</sup>, <sup>2</sup>**)**, <sup>z</sup> **<sup>=</sup>** <sup>0</sup>

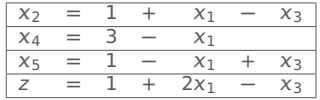

Solution : **(**0, <sup>1</sup>, <sup>0</sup>, <sup>3</sup>, <sup>1</sup>**)**, <sup>z</sup> **<sup>=</sup>** <sup>1</sup>

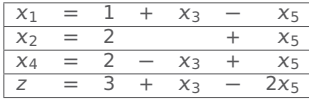

Solution : **(**1, <sup>2</sup>, <sup>0</sup>, <sup>2</sup>, <sup>0</sup>**)**, <sup>z</sup> **<sup>=</sup>** <sup>3</sup>

Quel **pivot** choisir?  $\rightarrow \chi_3$ , car  $\chi_5$  ferait baisser la fonction objectif.

#### De combien peut-on augmenter  $x_3$ ?

Regardons nos contraintes (avec  $x_5 = 0$ ) :

$$
x_1 = 1 + x_3 - x_5 \ge 0
$$
 donc 
$$
1 + x_3 \ge 0
$$
 et 
$$
x_3 \ge -1
$$

$$
x_2 = 2 + x_5 \ge 0 \rightarrow
$$
aucune influence sur 
$$
x_3
$$

$$
x_4 = 2 - x_3 + x_5 \ge 0
$$
 donc 
$$
2 - x_3 \ge 0
$$
 et 
$$
2 \ge x_3
$$

On augmente  $x_3$  au maximum autorisé :  $x_3 = 2$ , et on garde  $x_5 = 0$ .

On calcule  $x_1$ ,  $x_2$  et  $x_4$  grâce au tableau :  $x_1 = 3$ ,  $x_2 = 2$ ,  $x_4 = 0$ 

Nouvelle solution : **(**3, 2, 2, 0, 0**)** qui donne z **=** 5.

| $X_3$   | $=$ |   | $x_1$          | メニ |
|---------|-----|---|----------------|----|
| $X_4$   | $=$ | — | X1             |    |
| $x_{5}$ | $=$ |   |                | X2 |
|         | =   |   | X <sub>1</sub> | X7 |

Solution : **(**0, <sup>0</sup>, <sup>1</sup>, <sup>3</sup>, <sup>2</sup>**)**, <sup>z</sup> **<sup>=</sup>** <sup>0</sup>

| $x_2$   |     |  | $\sim$ 1        | . .<br>ハー |
|---------|-----|--|-----------------|-----------|
| $X_4$   |     |  | $\sim$ 1        |           |
| $X_{5}$ | $=$ |  | $x_1$           | Xз        |
|         | ᆖ   |  | 2x <sub>1</sub> | X =       |

Solution : **(**0, <sup>1</sup>, <sup>0</sup>, <sup>3</sup>, <sup>1</sup>**)**, <sup>z</sup> **<sup>=</sup>** <sup>1</sup>

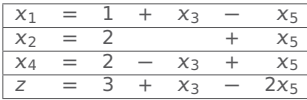

Solution : **(**1, <sup>2</sup>, <sup>0</sup>, <sup>2</sup>, <sup>0</sup>**)**, <sup>z</sup> **<sup>=</sup>** <sup>3</sup>

Nouvelle solution : **(**3, 2, 2, 0, 0**)** qui donne z **=** 5.

| $X_3$   | $=$ |   | $x_1$          | メニ |
|---------|-----|---|----------------|----|
| $X_4$   | $=$ | — | X1             |    |
| $x_{5}$ | $=$ |   |                | X2 |
|         | =   |   | X <sub>1</sub> | X7 |

Solution : **(**0, <sup>0</sup>, <sup>1</sup>, <sup>3</sup>, <sup>2</sup>**)**, <sup>z</sup> **<sup>=</sup>** <sup>0</sup>

| $x_2$              |     |   | $\mathcal{N}^{\pi}$ | Xэ    |
|--------------------|-----|---|---------------------|-------|
| $X_4$              |     |   | $X_1$               |       |
| $X_{\overline{5}}$ | $=$ | - | Χ1                  | $X_3$ |
|                    | ᆖ   |   | 2x <sub>1</sub>     | くっ    |

Solution : **(**0, <sup>1</sup>, <sup>0</sup>, <sup>3</sup>, <sup>1</sup>**)**, <sup>z</sup> **<sup>=</sup>** <sup>1</sup>

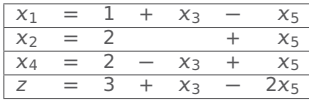

Solution : **(**1, <sup>2</sup>, <sup>0</sup>, <sup>2</sup>, <sup>0</sup>**)**, <sup>z</sup> **<sup>=</sup>** <sup>3</sup>

Nouvelle solution : **(**3, 2, 2, 0, 0**)** qui donne z **=** 5.

 $x_3$  est maintenant une variable basique, mais plus  $x_4$  ! On réécrit le tableau :

 $x_3 = 2 - x_4 + x_5$ 

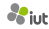

| $x_3$   | $=$ |   | $x_1$          | メニ |
|---------|-----|---|----------------|----|
| $X_4$   | $=$ | — | X1             |    |
| $x_{5}$ | $=$ |   |                | X2 |
|         | =   |   | X <sub>1</sub> | X7 |

Solution : **(**0, <sup>0</sup>, <sup>1</sup>, <sup>3</sup>, <sup>2</sup>**)**, <sup>z</sup> **<sup>=</sup>** <sup>0</sup>

| $x_2$   |     |                          | $x_1$           | $X$ 3 |
|---------|-----|--------------------------|-----------------|-------|
| $X_4$   |     | $\overline{\phantom{m}}$ | $x_1$           |       |
| $X_{5}$ | $=$ | $\overline{\phantom{0}}$ | $x_1$           | $X_3$ |
|         | =   |                          | 2x <sub>1</sub> | X ?   |

Solution : **(**0, <sup>1</sup>, <sup>0</sup>, <sup>3</sup>, <sup>1</sup>**)**, <sup>z</sup> **<sup>=</sup>** <sup>1</sup>

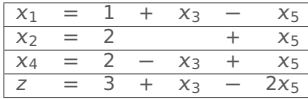

Solution : **(**1, <sup>2</sup>, <sup>0</sup>, <sup>2</sup>, <sup>0</sup>**)**, <sup>z</sup> **<sup>=</sup>** <sup>3</sup>

Nouvelle solution : **(**3, 2, 2, 0, 0**)** qui donne z **=** 5.

 $x_3$  est maintenant une variable basique, mais plus  $x_4$  ! On réécrit le tableau :

 $x_3 = 2 - x_4 + x_5$  $x_1 = 1 + x_3 - x_5 = 1 + (2 - x_4 + x_5) - x_5 = 3 - x_4$ 

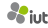

| $x_3$   | $=$ |   | $x_1$          | メニ |
|---------|-----|---|----------------|----|
| $X_4$   | $=$ | — | X1             |    |
| $x_{5}$ | $=$ |   |                | X2 |
|         | =   |   | X <sub>1</sub> | X7 |

Solution : **(**0, <sup>0</sup>, <sup>1</sup>, <sup>3</sup>, <sup>2</sup>**)**, <sup>z</sup> **<sup>=</sup>** <sup>0</sup>

| $x_2$   |     |  | $\sim$ 1        | . .<br>ハー |
|---------|-----|--|-----------------|-----------|
| $X_4$   |     |  | $\sim$ 1        |           |
| $X_{5}$ | $=$ |  | $x_1$           | Xз        |
|         | ᆖ   |  | 2x <sub>1</sub> | X =       |

Solution : **(**0, <sup>1</sup>, <sup>0</sup>, <sup>3</sup>, <sup>1</sup>**)**, <sup>z</sup> **<sup>=</sup>** <sup>1</sup>

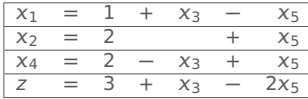

Solution : **(**1, <sup>2</sup>, <sup>0</sup>, <sup>2</sup>, <sup>0</sup>**)**, <sup>z</sup> **<sup>=</sup>** <sup>3</sup>

Nouvelle solution : **(**3, 2, 2, 0, 0**)** qui donne z **=** 5.

$$
x_3 = 2 - x_4 + x_5
$$
  
\n
$$
x_1 = 1 + x_3 - x_5 = 1 + (2 - x_4 + x_5) - x_5 = 3 - x_4
$$
  
\n
$$
x_2 = 2 - x_5
$$

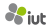

| $x_3$   | $=$ |   | $x_1$          | メニ |
|---------|-----|---|----------------|----|
| $X_4$   | $=$ | — | X1             |    |
| $x_{5}$ | $=$ |   |                | X2 |
|         | =   |   | X <sub>1</sub> | X7 |

Solution : **(**0, <sup>0</sup>, <sup>1</sup>, <sup>3</sup>, <sup>2</sup>**)**, <sup>z</sup> **<sup>=</sup>** <sup>0</sup>

| $x_2$   |     |  | $\sim$ 1        | . .<br>ハー |
|---------|-----|--|-----------------|-----------|
| $X_4$   |     |  | $\sim$ 1        |           |
| $X_{5}$ | $=$ |  | $x_1$           | Xз        |
|         | ᆖ   |  | 2x <sub>1</sub> | X =       |

Solution : **(**0, <sup>1</sup>, <sup>0</sup>, <sup>3</sup>, <sup>1</sup>**)**, <sup>z</sup> **<sup>=</sup>** <sup>1</sup>

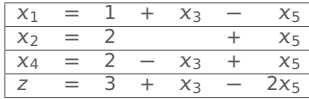

Solution : **(**1, <sup>2</sup>, <sup>0</sup>, <sup>2</sup>, <sup>0</sup>**)**, <sup>z</sup> **<sup>=</sup>** <sup>3</sup>

Nouvelle solution : **(**3, 2, 2, 0, 0**)** qui donne z **=** 5.

$$
x_3 = 2 - x_4 + x_5
$$
  
\n
$$
x_1 = 1 + x_3 - x_5 = 1 + (2 - x_4 + x_5) - x_5 = 3 - x_4
$$
  
\n
$$
x_2 = 2 - x_5
$$
  
\n
$$
z = 3 + x_3 - 2x_5 = 3 + (2 - x_4 + x_5) - 2x_5 = 5 - x_4 - x_5
$$

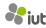

| $x_3$   | $=$ |   | $x_1$          | メニ |
|---------|-----|---|----------------|----|
| $X_4$   | $=$ | — | X1             |    |
| $x_{5}$ | $=$ |   |                | X2 |
|         | =   |   | X <sub>1</sub> | X7 |

Solution : **(**0, <sup>0</sup>, <sup>1</sup>, <sup>3</sup>, <sup>2</sup>**)**, <sup>z</sup> **<sup>=</sup>** <sup>0</sup>

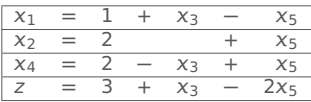

Solution : **(**1, <sup>2</sup>, <sup>0</sup>, <sup>2</sup>, <sup>0</sup>**)**, <sup>z</sup> **<sup>=</sup>** <sup>3</sup>

| $x_2$              |  | $\lambda$ ,            | $\overline{\phantom{a}}$<br>A. |
|--------------------|--|------------------------|--------------------------------|
| $X_4$              |  | $\lambda$ <sup>1</sup> |                                |
| $X_{\overline{5}}$ |  | х.                     | $X_3$                          |
|                    |  | $2x_1$                 | メァ                             |

Solution : **(**0, <sup>1</sup>, <sup>0</sup>, <sup>3</sup>, <sup>1</sup>**)**, <sup>z</sup> **<sup>=</sup>** <sup>1</sup>

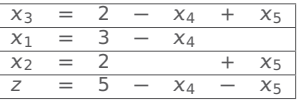

Solution : **(**3, <sup>2</sup>, <sup>2</sup>, <sup>0</sup>, <sup>0</sup>**)**, <sup>z</sup> **<sup>=</sup>** <sup>5</sup>

Nouvelle solution : **(**3, 2, 2, 0, 0**)** qui donne z **=** 5.

$$
x_3 = 2 - x_4 + x_5
$$
  
\n
$$
x_1 = 1 + x_3 - x_5 = 1 + (2 - x_4 + x_5) - x_5 = 3 - x_4
$$
  
\n
$$
x_2 = 2 - x_5
$$
  
\n
$$
z = 3 + x_3 - 2x_5 = 3 + (2 - x_4 + x_5) - 2x_5 = 5 - x_4 - x_5
$$

| $X_3$   | $=$ |  | X <sub>1</sub> | $x_{2}$  |
|---------|-----|--|----------------|----------|
| $x_4$   | $=$ |  | X1             |          |
| $X_{5}$ | $=$ |  |                | $\chi_2$ |
|         | =   |  | X <sub>1</sub> | X7       |

Solution : **(**0, <sup>0</sup>, <sup>1</sup>, <sup>3</sup>, <sup>2</sup>**)**, <sup>z</sup> **<sup>=</sup>** <sup>0</sup>

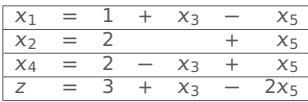

Solution : **(**1, <sup>2</sup>, <sup>0</sup>, <sup>2</sup>, <sup>0</sup>**)**, <sup>z</sup> **<sup>=</sup>** <sup>3</sup>

| X 7     | =   |  | X 1   | €     |
|---------|-----|--|-------|-------|
| Χ4      | $=$ |  | ΛТ    |       |
| $x_{5}$ | =   |  | $X_1$ | $X_3$ |
|         | =   |  | 2X1   | ΛЗ.   |

Solution : **(**0, <sup>1</sup>, <sup>0</sup>, <sup>3</sup>, <sup>1</sup>**)**, <sup>z</sup> **<sup>=</sup>** <sup>1</sup>

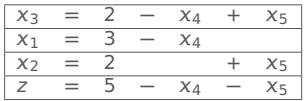

Solution : **(**3, <sup>2</sup>, <sup>2</sup>, <sup>0</sup>, <sup>0</sup>**)**, <sup>z</sup> **<sup>=</sup>** <sup>5</sup>

| $x_3$   | $=$ |  | $X_1$ | $x_7$    |
|---------|-----|--|-------|----------|
| $x_4$   | $=$ |  | X1    |          |
| $X_{5}$ | $=$ |  |       | $x_2$    |
|         | $=$ |  | X٦    | $\chi_2$ |

Solution : **(**0, <sup>0</sup>, <sup>1</sup>, <sup>3</sup>, <sup>2</sup>**)**, <sup>z</sup> **<sup>=</sup>** <sup>0</sup>

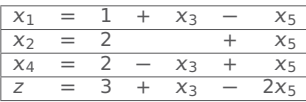

Solution : **(**1, <sup>2</sup>, <sup>0</sup>, <sup>2</sup>, <sup>0</sup>**)**, <sup>z</sup> **<sup>=</sup>** <sup>3</sup>

#### Quel **pivot** choisir ?

| X2         |   |  | 八丁       | $\overline{\phantom{a}}$<br>~ |
|------------|---|--|----------|-------------------------------|
| $\times$ 4 |   |  | $\wedge$ |                               |
| $X_{5}$    | Ξ |  | $\sim$   | $X_3$                         |
|            |   |  | ZX.      | メァ                            |

Solution : **(**0, <sup>1</sup>, <sup>0</sup>, <sup>3</sup>, <sup>1</sup>**)**, <sup>z</sup> **<sup>=</sup>** <sup>1</sup>

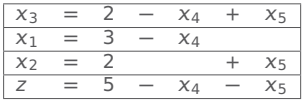

Solution : **(**3, <sup>2</sup>, <sup>2</sup>, <sup>0</sup>, <sup>0</sup>**)**, <sup>z</sup> **<sup>=</sup>** <sup>5</sup>

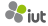

| $X_3$   | $=$ |  | X <sub>1</sub> | $x_{2}$  |
|---------|-----|--|----------------|----------|
| $x_4$   | $=$ |  | X1             |          |
| $X_{5}$ | $=$ |  |                | $\chi_2$ |
|         | =   |  | X <sub>1</sub> | X7       |

Solution : **(**0, <sup>0</sup>, <sup>1</sup>, <sup>3</sup>, <sup>2</sup>**)**, <sup>z</sup> **<sup>=</sup>** <sup>0</sup>

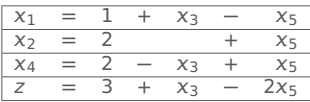

Solution : **(**1, <sup>2</sup>, <sup>0</sup>, <sup>2</sup>, <sup>0</sup>**)**, <sup>z</sup> **<sup>=</sup>** <sup>3</sup>

#### Quel **pivot** choisir ?

Aucun, car on baisserait la valeur de la fonction objectif.

L'algorithme est terminé !

La solution optimale est  $(x_1, x_2, x_3, x_4, x_5) = (3, 2, 2, 0, 0)$  avec  $z = 5$ .

| X 7     | =   |  | X 1   | €     |
|---------|-----|--|-------|-------|
| Χ4      | $=$ |  | AT.   |       |
| $x_{5}$ | =   |  | $X_1$ | $X_3$ |
|         | =   |  | 2X1   | ΛЗ.   |

Solution : **(**0, <sup>1</sup>, <sup>0</sup>, <sup>3</sup>, <sup>1</sup>**)**, <sup>z</sup> **<sup>=</sup>** <sup>1</sup>

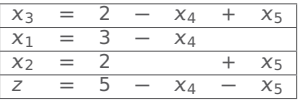

Solution : **(**3, <sup>2</sup>, <sup>2</sup>, <sup>0</sup>, <sup>0</sup>**)**, <sup>z</sup> **<sup>=</sup>** <sup>5</sup>

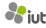

| $X_3$   | $=$ |  | X <sub>1</sub> | $x_{2}$  |
|---------|-----|--|----------------|----------|
| $x_4$   | $=$ |  | X1             |          |
| $X_{5}$ | $=$ |  |                | $\chi_2$ |
|         | =   |  | X <sub>1</sub> | X7       |

Solution : **(**0, <sup>0</sup>, <sup>1</sup>, <sup>3</sup>, <sup>2</sup>**)**, <sup>z</sup> **<sup>=</sup>** <sup>0</sup>

| $x_2$              | =   |  | $x_1$          | $X_3$ |
|--------------------|-----|--|----------------|-------|
| $x_4$              | $=$ |  | X <sub>1</sub> |       |
| $X_{\overline{5}}$ | $=$ |  | $x_1$          | $x_3$ |
|                    | $=$ |  | $2x_1$         | Xз    |

Solution : **(**0, <sup>1</sup>, <sup>0</sup>, <sup>3</sup>, <sup>1</sup>**)**, <sup>z</sup> **<sup>=</sup>** <sup>1</sup>

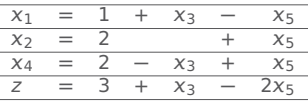

Solution : **(**1, <sup>2</sup>, <sup>0</sup>, <sup>2</sup>, <sup>0</sup>**)**, <sup>z</sup> **<sup>=</sup>** <sup>3</sup>

 $x_3 = 2 - x_4 + x_5$  $x_1 = 3 - x_4$  $x_2 = 2 + x_5$ z **=** 5 **−** <sup>4</sup> **−** <sup>5</sup>

Solution : **(**3, <sup>2</sup>, <sup>2</sup>, <sup>0</sup>, <sup>0</sup>**)**, <sup>z</sup> **<sup>=</sup>** <sup>5</sup>

La solution optimale est  $(x_1, x_2, x_3, x_4, x_5) = (3, 2, 2, 0, 0)$  avec  $z = 5$ .

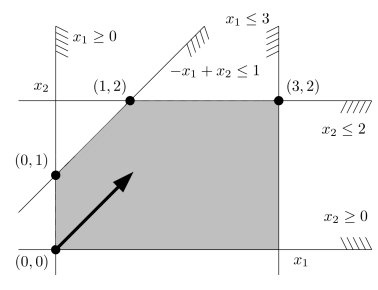

# **Résumé de l'algorithme**

- **0.** On part d'un PL en forme standard
- **1.** On trouve une solution non-optimale en un point du polytope associé à notre PL
- **2.** Tant qu'on peut, on évolue vers une solution proche qui améliore la fonction objectif. On réitère :
	- **a.** Déterminer les variables basiques (non-nulles dans la solution courante)
	- **b.** Écrire le tableau de simplexe qui exprime les variables basiques et la fonction objectif z en fonction des variables non-basiques
	- **c.** Trouver une variable non-basique à augmenter pour augmenter z : c'est le pivot
	- **d.** Si aucun pivot n'existe (on ne peut plus augmenter z), on a trouvé la solution optimale ! STOP
	- **e.** Sinon, l'augmenter au maximum possible en fonction des contraintes de type  $x_i > 0$ avec  $x_i$  les variables basiques (s'il n'y a pas de restriction sur le pivot, le PL est non borné : STOP)
	- **f.** Calculer les nouvelles valeurs des variables : on obtient une nouvelle solution.

**•** Trouver la solution initiale n'est pas forcément facile !

**•** Trouver la solution initiale n'est pas forcément facile !

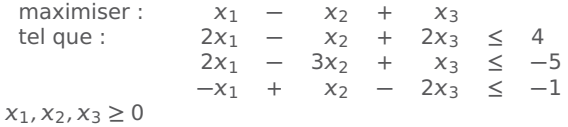

**•** Trouver la solution initiale n'est pas forcément facile !

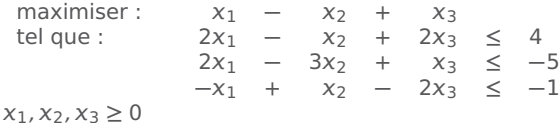

**(**0, 0, 0**)** n'est pas une solution !

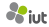

**•** Trouver la solution initiale n'est pas forcément facile !

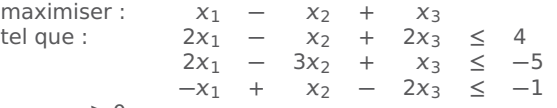

 $x_1, x_2, x_3 \ge 0$ 

### **(**0, 0, 0**)** n'est pas une solution !

#### PL auxiliaire :

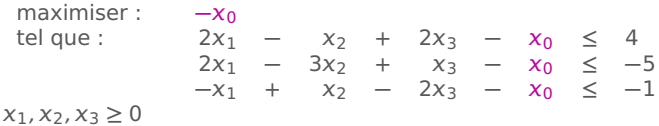

**•** Trouver la solution initiale n'est pas forcément facile !

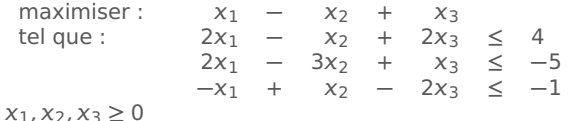

**(**0, 0, 0**)** n'est pas une solution !

#### PL auxiliaire :

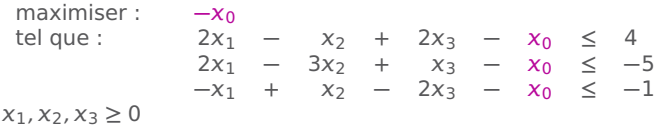

On a la solution **(**5, 0, 0, 0**)**

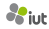

**•** Trouver la solution initiale n'est pas forcément facile !

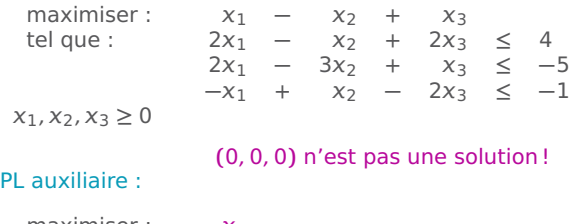

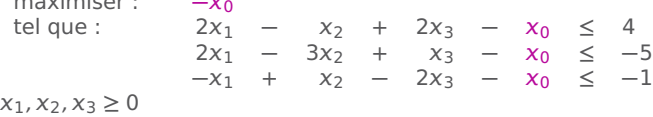

On a la solution **(**5, 0, 0, 0**)**

### **Proposition**

Le PL originel a une solution si et seulement si le PL auxiliaire a une solution optimale (avec  $x_0 = 0$ ).

**•** Il faut éviter de boucler en cours de route

**•** Il faut éviter de boucler en cours de route

On a parfois le choix entre plusieurs pivots. Il faut une règle pour les départager.

**•** Il faut éviter de boucler en cours de route

On a parfois le choix entre plusieurs pivots. Il faut une règle pour les départager.

Hélas, la plupart des règles peuvent créer des cycles sans fin !

**→** L'algo ne termine pas...

**•** Il faut éviter de boucler en cours de route

On a parfois le choix entre plusieurs pivots. Il faut une règle pour les départager.

Hélas, la plupart des règles peuvent créer des cycles sans fin !

**→** L'algo ne termine pas...

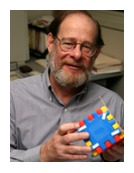

Robert G. Bland

### **Théorème (Bland, 1977)**

Si on choisit toujours comme pivot et comme variable sortante (si plusieurs choix possible) la variable avec le plus petit indice, on ne boucle pas.

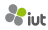

## **Pourquoi le nom "simplexe" ?**

Un simplexe dans un espace à  $n$  dimensions, c'est le polytope le plus simple dans cet espace.

**→** En 2D : triangle, en 3D : tétrahèdre, etc.

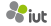

# **Pourquoi le nom "simplexe" ?**

Un simplexe dans un espace à  $n$  dimensions, c'est le polytope le plus simple dans cet espace.

**→** En 2D : triangle, en 3D : tétrahèdre, etc.

### **Interprétation géométrique de l'algorithme :**

On est dans un espace à n dimensions, avec m variables basiques et n **−** m variables non-basiques.

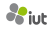

# **Pourquoi le nom "simplexe" ?**

Un simplexe dans un espace à *n* dimensions, c'est le polytope le plus simple dans cet espace.

**→** En 2D : triangle, en 3D : tétrahèdre, etc.

### **Interprétation géométrique de l'algorithme :**

On est dans un espace à n dimensions, avec m variables basiques et n **−** m variables non-basiques.

Les *m* variables basiques forment un simplexe en *m* dimensions.

Quand on pivote en changeant les valeurs de certaines variables, on trouve un nouveau simplexe en m dimensions.

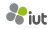

## **Un mot sur la complexité de l'algo**

En pratique, l'algo du simplexe est rapide : la plupart du temps, **≈** 3m étapes de pivot (pour m contraintes) suffisent.

MAIS il existe des cas pathologiques (construits par Klee et Minty en 1973) avec environ  $2^m$  étapes de pivot : on doit visiter tous les sommets du polytope...

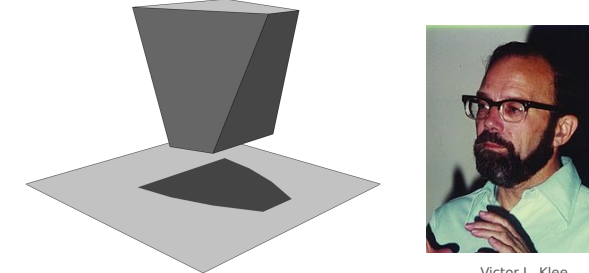

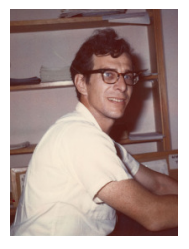

Victor L. Klee George Minty

Le cube de Klee et Minty

Il existe maintenant des algorithmes plus rapides, mais plus compliqués :

**→** exemple : la méthode des points intérieurs

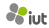